## **Le serveur HTTPd WASD**

**Jean-François Piéronne** 

## **Sommaire**

- **Caractéristiques**
- **Architecture générale**
- **Performances**
- **Intégration dans OpenVMS**

- **Implémentation complète HTTP/1.0**
- $\bullet$  Méthodes "GET", "HEAD", "POST" et **"PUT"**
- **Services (serveurs) virtuels**
- **Protection des transferts via la technologie "Secure Sockets Layer (SSL)**
- **Support des cookies**

- Service proxy, avec cache local, pour **toutes les méthodes HTTP/1.0, plus la**  méthode CONNECT (permettant le "SSL **tunnelling)**
- **Fonctionnalité "if-Modified-Since:" / "304 not Modified" (envoie du document seulement sil a été modifié depuis une date spécifiée par le client)**

- **Http/1.0 de-facto connexions**  persistantes (i.E. "Keep-Alive:")
- **Navigation dans les répertoires (générique et VMS-style)**
- **CGI scripting par sous-process ou par process détaché (configurable, automatique, choix du contenu MIME)** 
	- Choix du compte exécutant le script dans le **cas dun process détaché (OpenVMS V6.2 minimum)**

- Scripts persistants
	- réduction du temps de latence, augmentation du -**throughput et diminution de limpact sur le système)**
	- **"CGIplus" scripting**

➨**Interface Java, Python,…**

- **Run-Time Environments (RTEs)** 
	- ➨**Le script nest pas persistant, seulement lenvironnement lui-même** 
		- ◆ **Par exemple pour Perl,…**
- **"ISAPI" extensions/scripting**

- **CGI scripting via DECnet (avec réutilisation des connexions)**
- **Émulation OSU** scripting, avec **réutilisation des connexions, permettant lutilisation de nombreux scripts OSU sans modifications**
- **Processeur de script (e.g. PERL) configurable sur type du fichier (extension)**

### ● **Pré-processeur HTML**

- **Inclusion conditionnelle de documents**
- Ajout de la date
- **Etc.…**
- **Cache configurable,invalidation basée sur le temps pouvant être forcée**
- Support image clickable (formats NCSA **et CERN)**

- Règles de "mapping" puissantes et **faciles demploi** 
	- **Possibilité de règles conditionnelles**
- Possibilité d' authentification par SYSUAF et droit d'accès d'un **utilisateur par identifieur**

- ● **Trace des accès** 
	- **Formats standard "common" et "combined" (ce qui permet lanalyse avec la plus part des outils d'analyse de trace)**
	- **Format de traces personnalisable**
	- Création automatique, journalière, **hebdomadaire ou mensuelle d un nouveau fichier de traces**

- ● **Support de services virtuels et de services multi-ports**
- **Messages paramétrables** 
	- Support multi-langues

- Configuration on-line
	- **Visualisation et modification de la configuration**
	- Graphique d'activité
	- **Rapports sur les requêtes**
- Puissant outils de trace d'exécution **dune requête (WATCH)**

## **Monitoring, exemple**

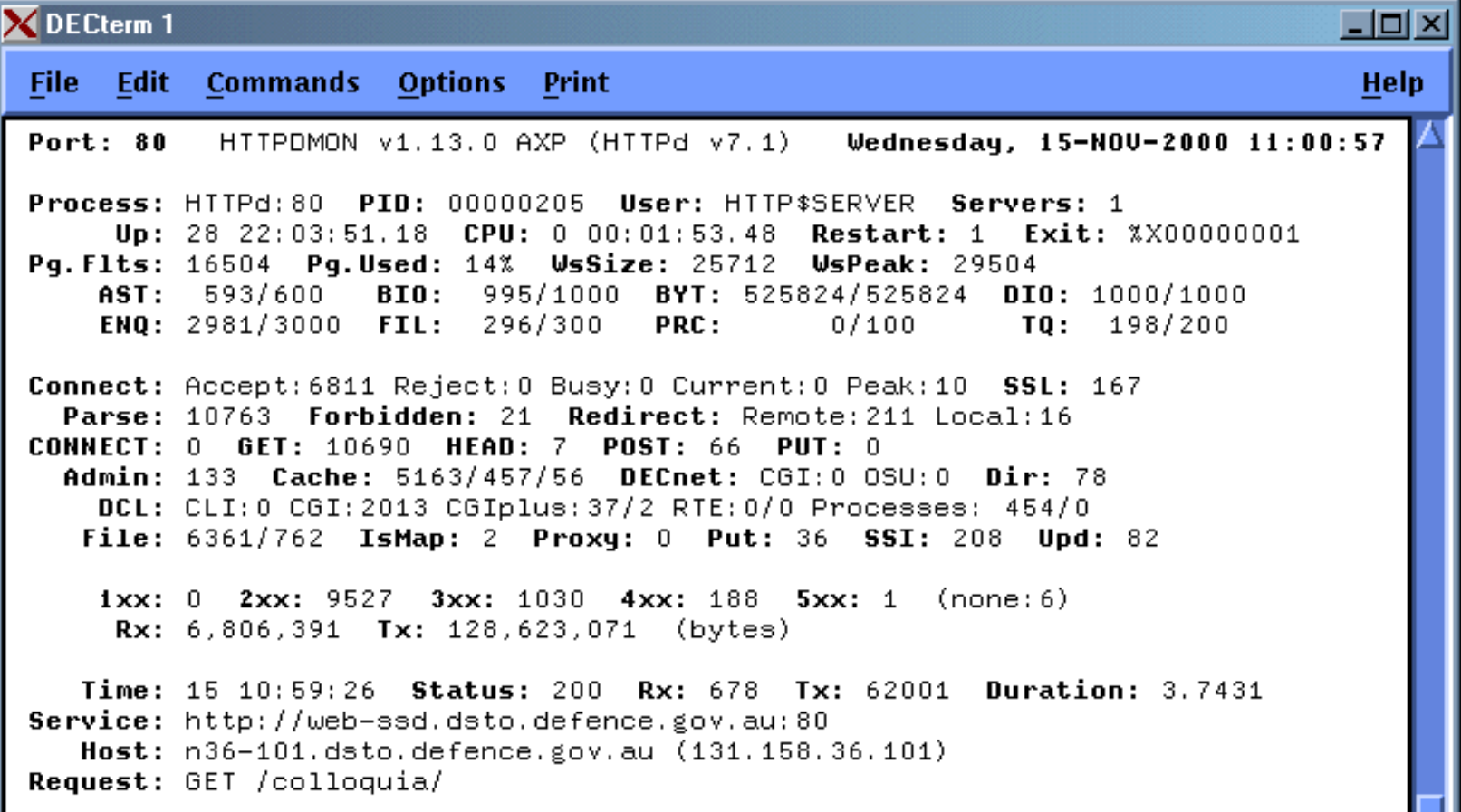

₩

## **Monitoring, exemple**

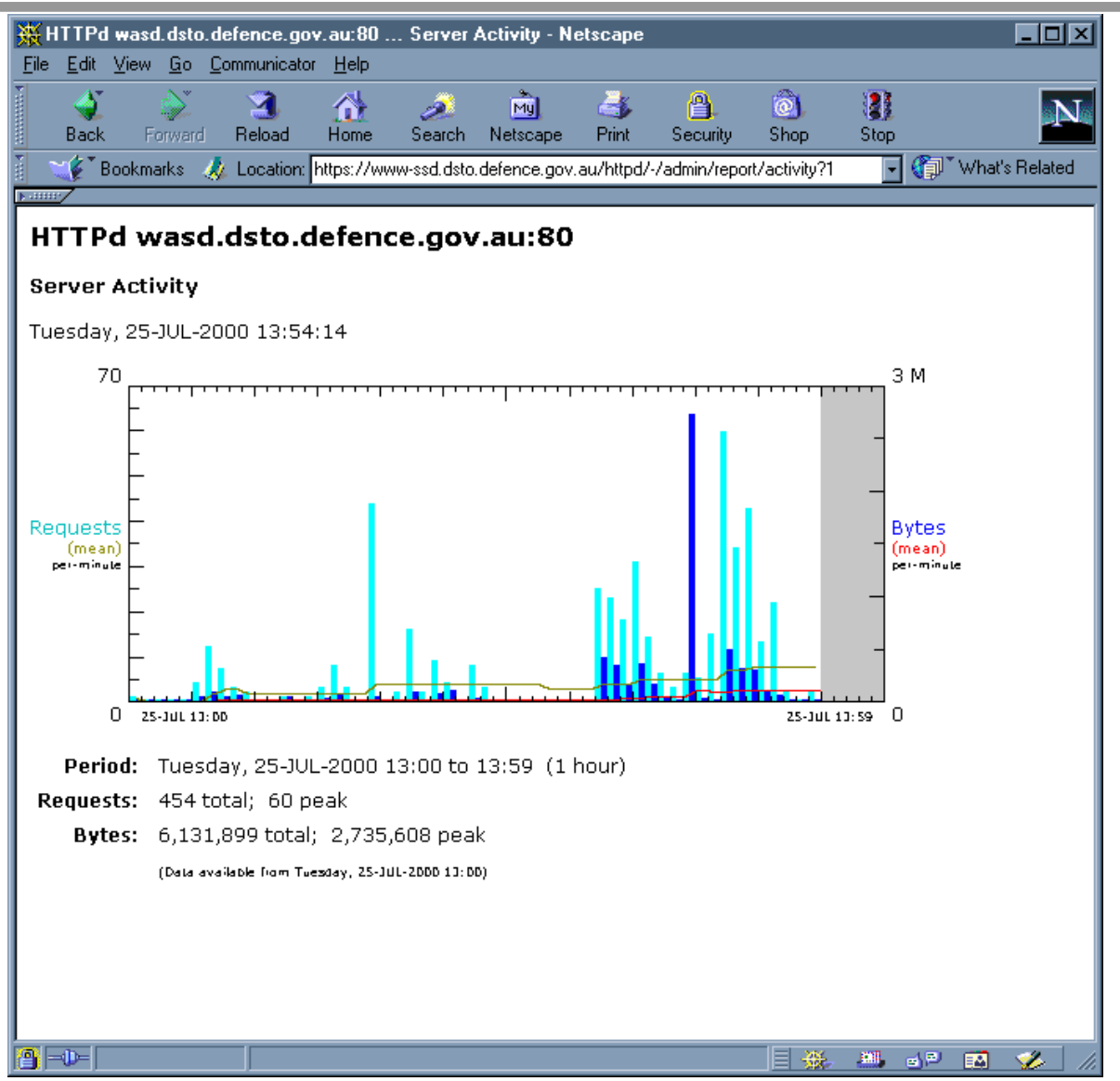

## **Configuration, exemple**

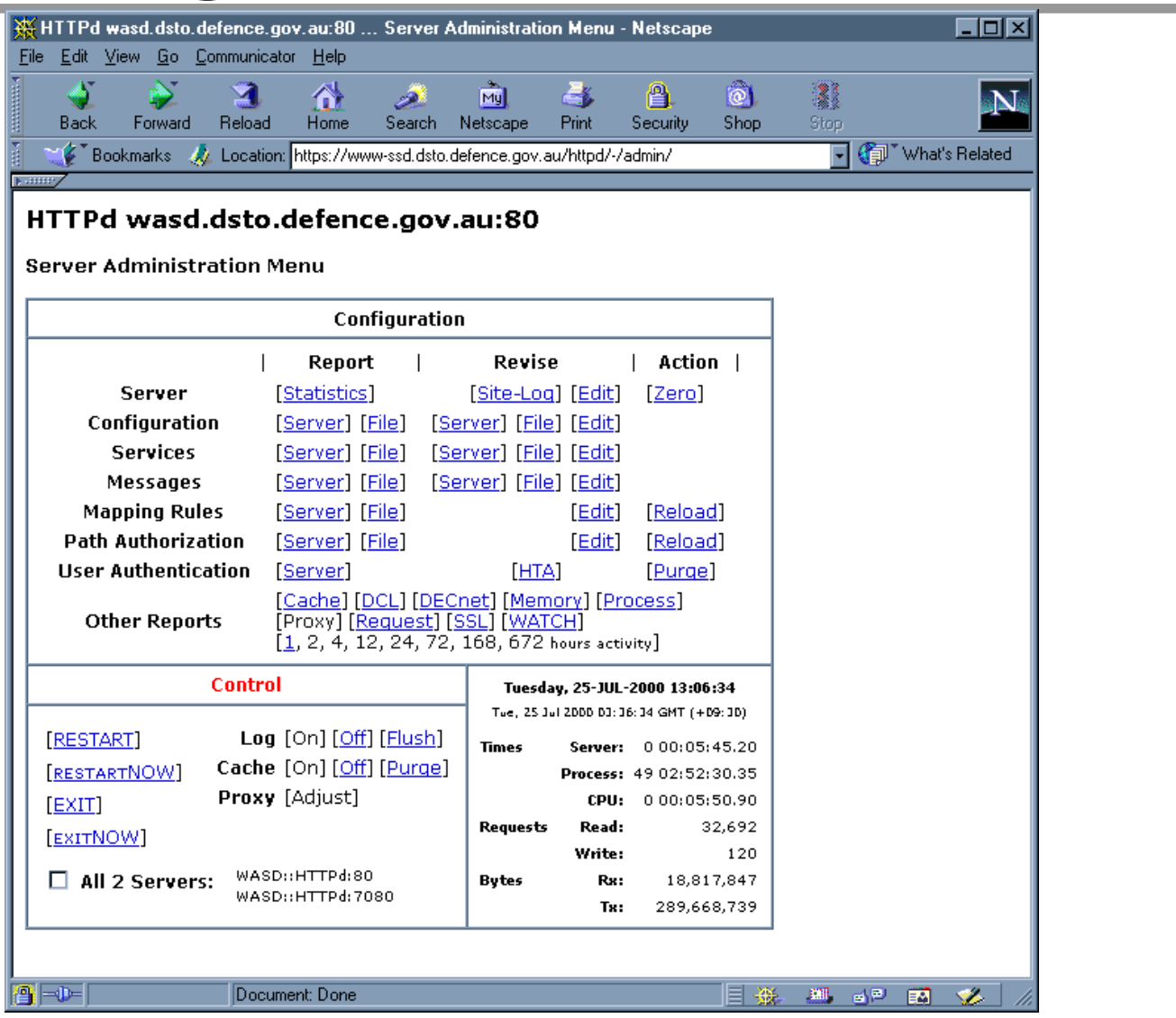

## **Configuration, exemple**

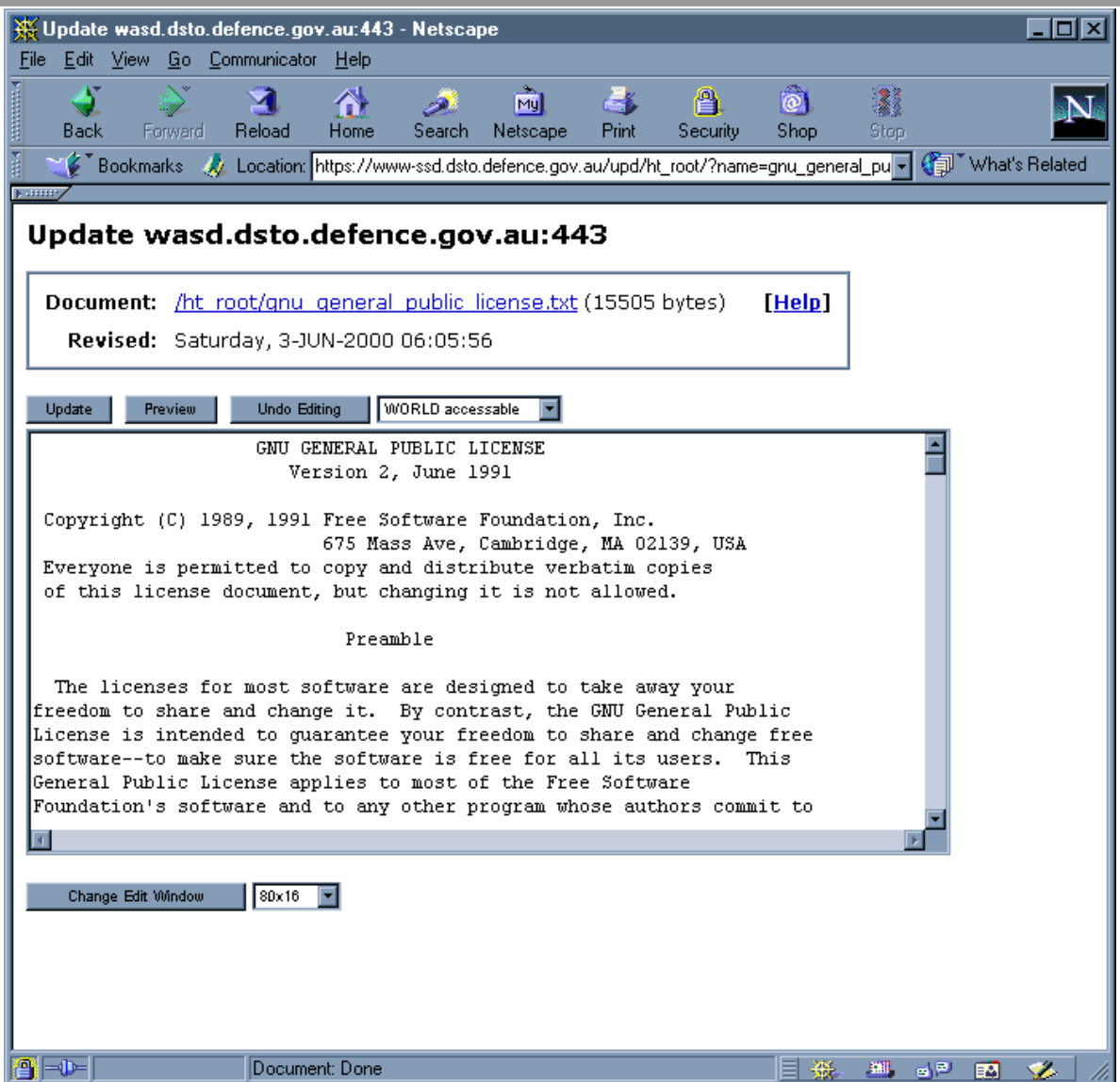

## **Configuration, exemple**

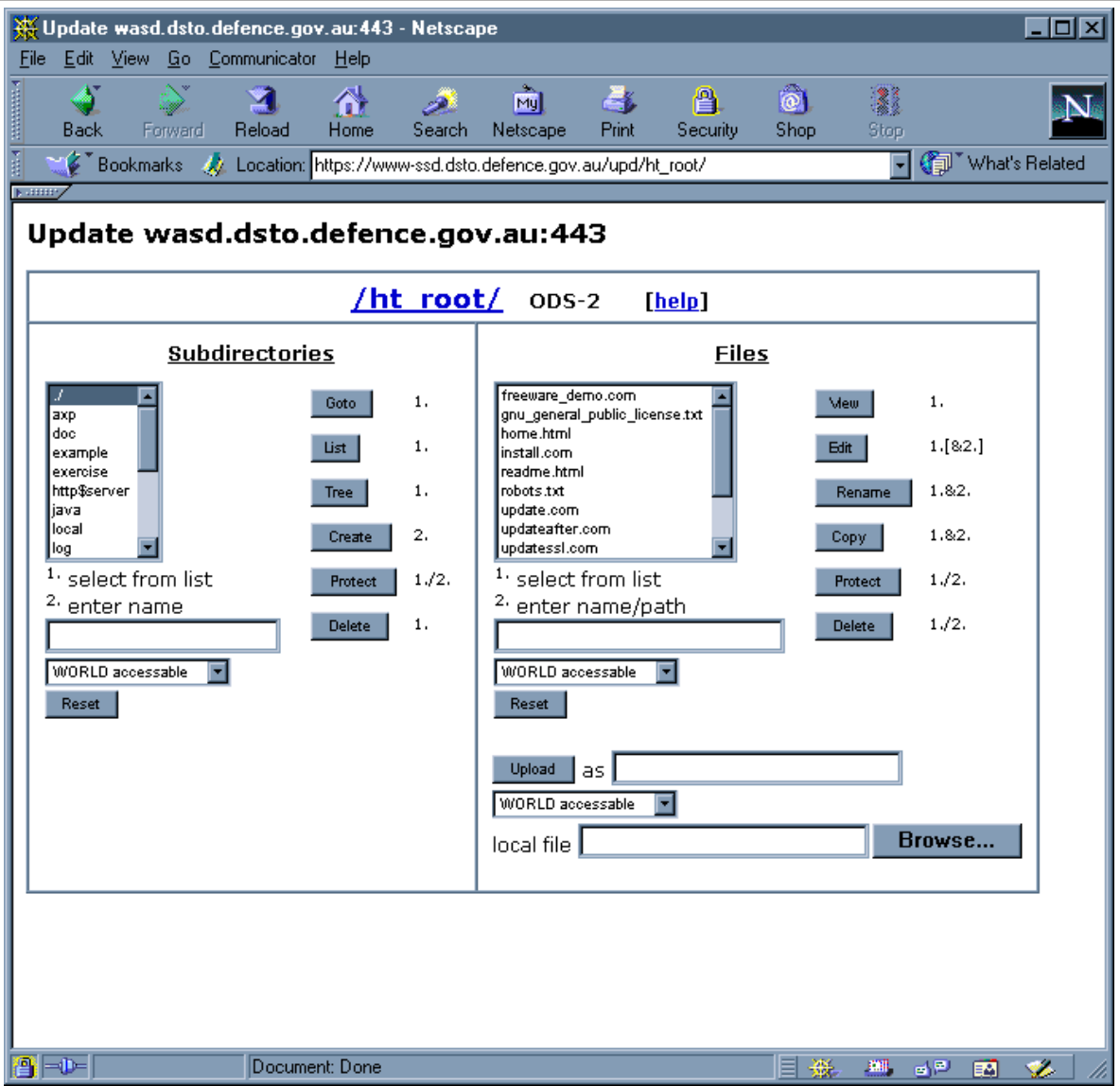

## **Monitoring WATCH, exemple**

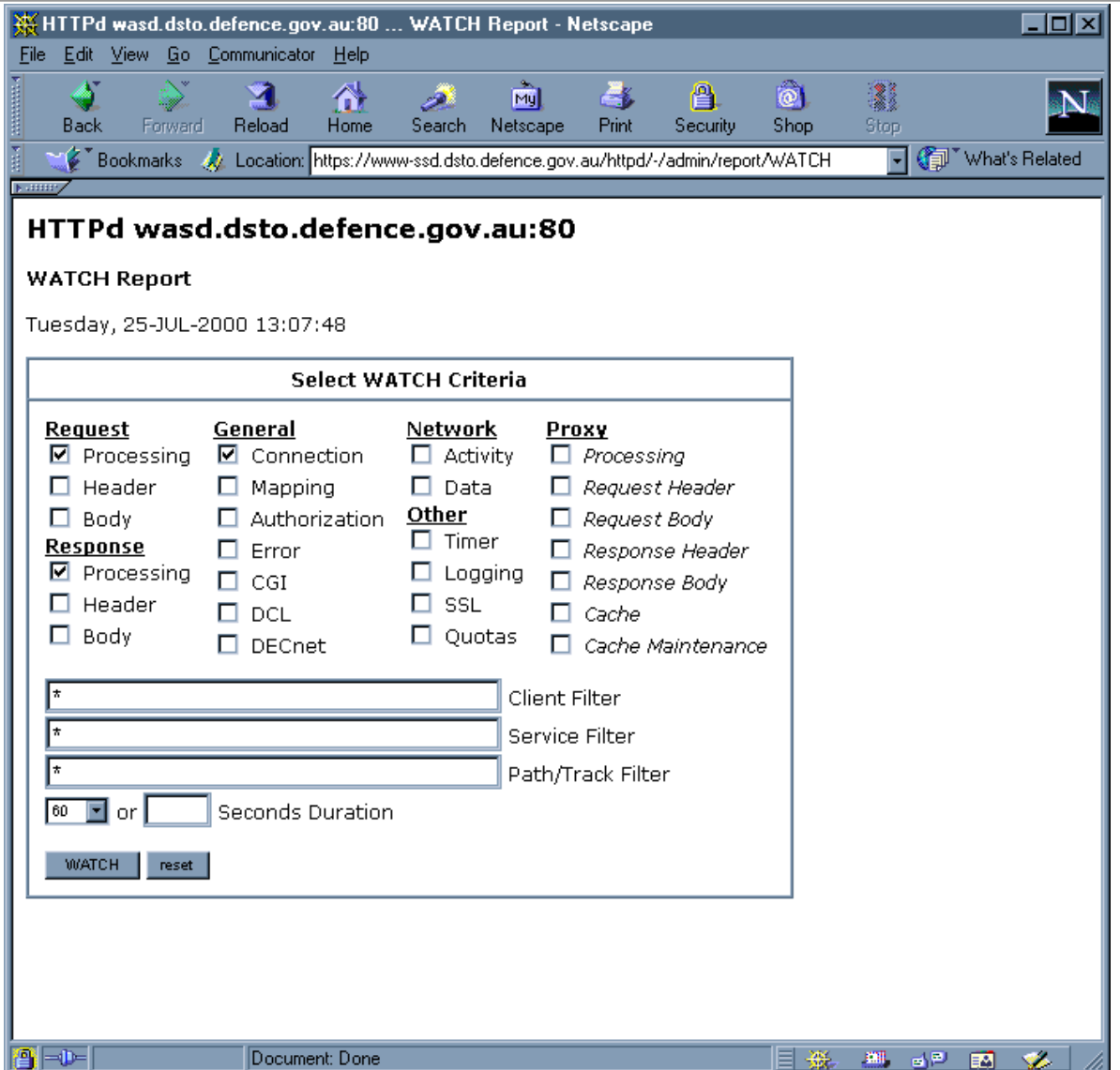

## **Monitoring WATCH, exemple**

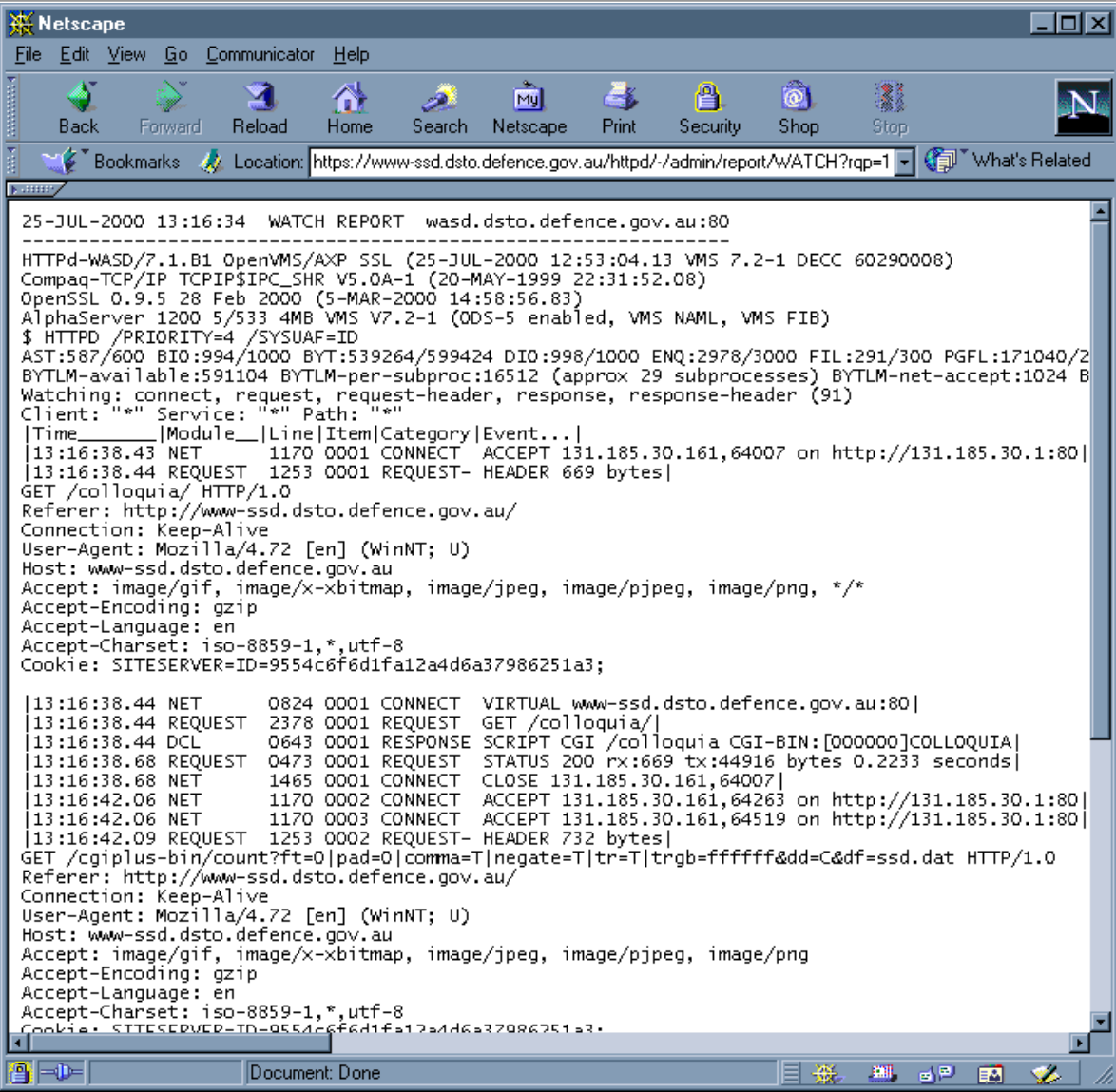

## **Architecture générale**

- **Un seul process** 
	- **Multi-threaded** 
		- ➨**Peux gérer plusieurs connexions simultanées**
		- ➨**Mécanisme interne de threading** 
			- ◆**N**<sup>*'*</sup> utilise pas Decthreads
	- **I/O** asynchrone
		- ➨**Utilisation intensive dAST**
- Support volume ODS5

## **Architecture générale**

- Configuration et monitoring via une **interface WEB**
- **Authentification** 
	- **Interne (base HTA)**
	- **Externe via UAF** 
		- ➨**Validation par identifieur**
		- $→$ **Utilisation possible de compte "nil-access"**
	- **Externe via un agent** 
		- ➨**Script CGIplus**

## **Architecture générale**

- **Droits daccès** 
	- Méthode de connexion (SSL ou non)
	- Liste d'utilisateurs
	- **Identifieurs**
	- **Base HTA**

## **Pré-processeur HTML**

- Server Side Includes (SSI)
	- Ajout dynamique de d'informations à une **page**
	- Création de page virtuelle
	- Génération conditionnelle de page
	- **Exécution de commande DCL**

#### ➨**Exemples :**

<!--#exec cmd="show device/full tape1:" -->

<!--#dcl show="device/full tape1:" -->

 $\le$ !--#dcl dir="web:[000000]" par="/nohead/notrail" -->

## **Pré-processeur HTML**

```
<TITLE>Hello <!--#echo value="{REMOTE_HOST}!" --></TITLE> 
<H1>Simple SSI Demonstration</H1> 
Hello <!--#echo value={REMOTE_HOST} -->,
the time here is <!--#echo value=\{DATE\_LOCAL, 12,5\} -->
< P><UL>
```
 $\leq$ LI $\geq$ A HREF="ssi.txt">The source of this document $\leq$ /A $>$  $<$ /UL $>$ 

## **Pré-processeur HTML**

<TITLE>Hello 192.168.0.30!</TITLE>

<H1>Simple SSI Demonstration</H1>

Hello 192.168.0.30,

the time here is 22:55

 $< P>$ 

 $<$ UL $>$ 

 $\leq L$ I $\leq$ A HREF="ssi.txt">The source of this document $\leq$ A $>$  $<\!\!/\mathrm{UL}\!\!>$ 

### ● **Trois types de process**

- **Sous-process**
- **Process detaché** 
	- ➨**Peut ne pas appartenir au serveur** 
		- ◆ Utilisation de \$PERSONA (OpenVMS 6.2 minimum)
		- ◆ Restriction des comptes autorisés par un identifier
- **Decnet**

## ● **Réutilisation d' un process**

- **Peut être désactivé** 
	- ➨**Performances…**

### ● **Environnement dexécutions**  ■ **Compte du serveur** ➨**Mode par défaut**  ■ **Compte prédéfini**  ➨**Exemple :**  # one script to be executed under the account

SET /cgi-bin/a big script\* script=as=BIG\_ACCOUNT # all scripts in this area to be executed under this account SET /database-bin/\* script=as=DBACCNT

#### ● **Environnement dexécutions**

■ Compte utilisateur d'authentification (connexion) ➨**Exemple :** 

SET /cgi-bin/cgi process script=as=\$

■ **Environnement utilisateur de connexion** 

#### ➨**Exemple :**

SET  $/\sim^*/www/cgi-bin/*$  script=as=~ UXEC /~\*/cgi-bin/\* /\*/www/cgi-bin/\* UXEC+ /~\*/cgiplus-bin/\* /\*/www/cgi-bin/\* USER /~\*/\* /\*/www/\* REDIRECT  $\sim^*/\sim^*/$ PASS  $/\sim*/*/$  /dka0/users/\*/\*

- Common Gateway Interface (CGI)
	- Mode le plus simple
	- Le script (programme) s'exécute et se **termine**
	- **Compatibilité Apache, OSU,…**
	- **CGIplus, ISAPI** 
		- ➨**Le script est rémanent**
		- ➨**Temps de latence très court**
		- ➨**Programmation (conception) plus complexe**
- **DECnet & OSU**

- **CGI Callouts** 
	- Permet d'établir un dialogue entre le script **et le serveur** 
		- ➨**Exemples :** 
			- ◆**Modification de la durée de vie du process**
			- ◆ Conversion URL <-> nom de fichier
- **Run-Time Environments**
- **Perl**
- **Java**
- **Raw TCP/IP Socket**

## ● **Exemple 1**

\$ say = "write sys\$output"

\$! the next two lines make it CGI-compliant

\$ say "Content-Type: text/plain"

\$ say ""

\$! start of plain-text body

\$ show system

## ● **Exemple 2**

\$ say = "write sys\$output"

\$! the next two lines make it CGI-compliant

\$ say "Content-Type: text/html"

\$ say ""

\$! start of HTML script output

```
$ say "<HTML>"
```

```
$ say "Hello ''WWW_REMOTE_HOST'" !(CGI variable)
```
 $$ say " ''$ 

```
$ say "System time on node ''f$getsyi("nodename")' is:"
```

```
$ say "<H1>''f$cvtime()'</H1>"
```
\$ say "</HTML>"

- **Extrait de la documentation WASD** 
	- **AlphaServer 2100 4/275 bi-processeur, VMS v7.2-1 et DEC TCP/IP 5.1.**
	- Keep-Alive désactivé: chaque requête **nécessite une connexion/déconnexion TCP/ IP complète.**
	- **DNS** et trace d'accès (logging) désactivés
	- Le serveur et la machine tournant le test **sont reliés par un réseau 100 Mbps FDDI**
	- **WASD V7.2, CSWS V1.1, OSU V3.9a**

### ● **Cache désactivé**

#### ■ **Requêtes/Seconde**

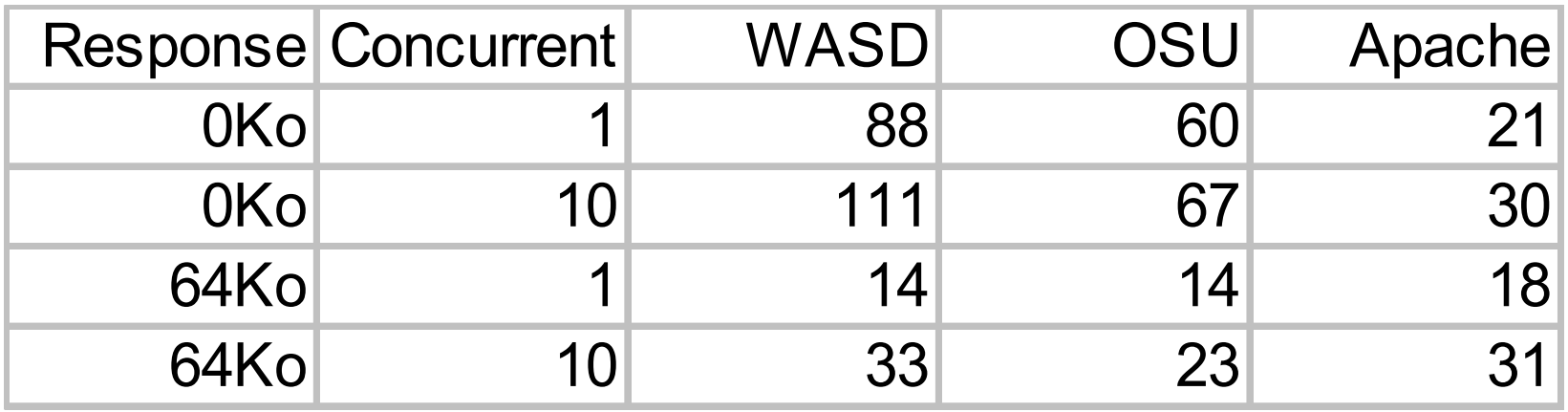

#### ■ **Consommation CPU (Secondes)**

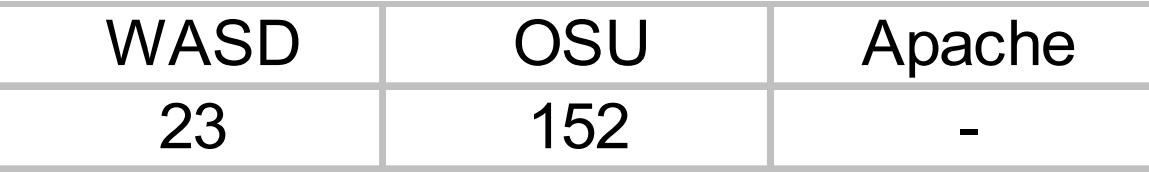

### ● **Cache activé**

#### ■ **Requêtes/Seconde**

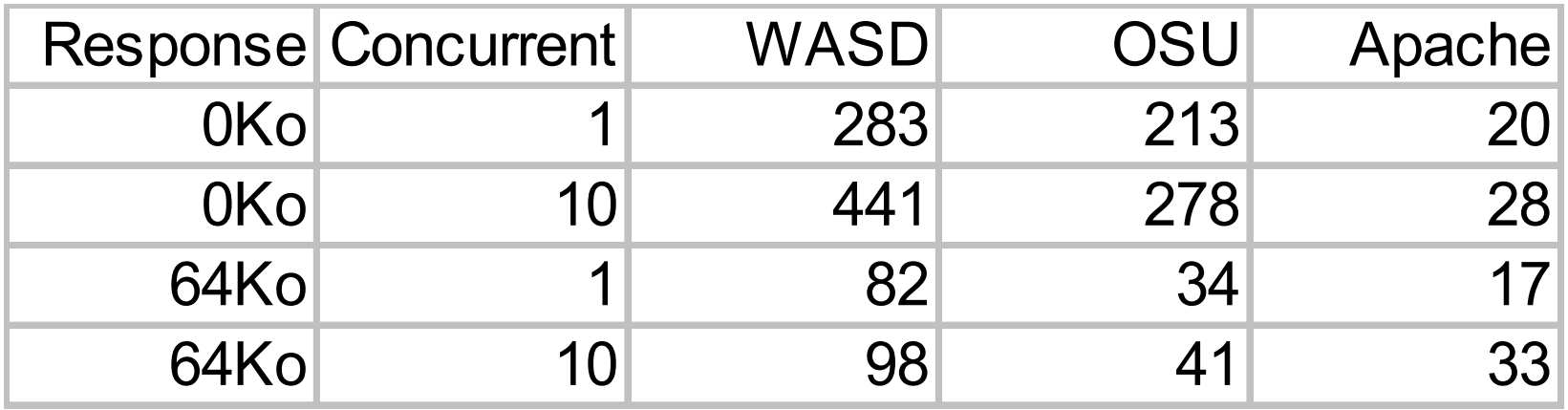

#### ■ **Consommation CPU (Secondes)**

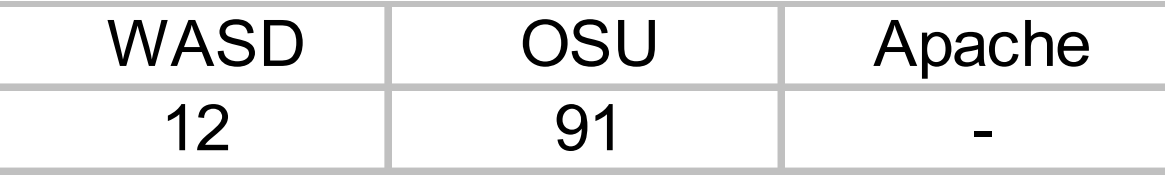

## ● **Taux de transfert**

#### ■ **Moctets/Seconde**

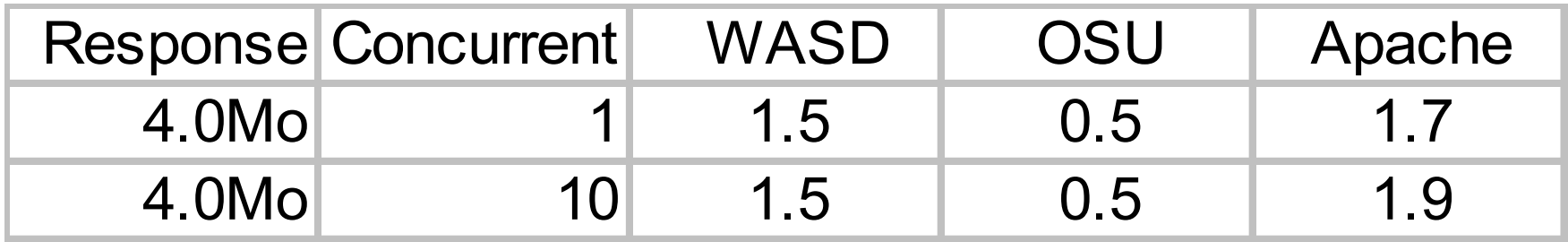

### ● **CGI Scripting**  ■ **Requests/Second**

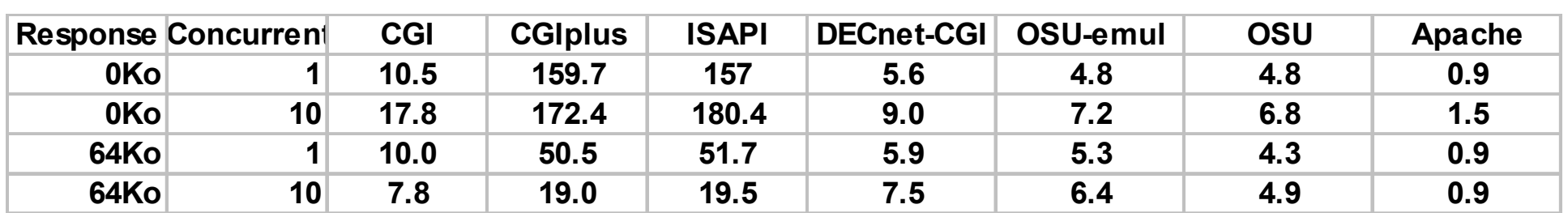

- Configuration (méta-config)
	- **Règles conditionnelles de « mapping » pour HTTPD\$AUTH** 
		- **if (remote-addr:131.185.250.\*)** 
			- **<map or authorize rule>**
			- **<map or authorize rule>**
		- **else** 
			- **<etc>**
		- **endif**

- **Instances multiples** 
	- **Inclus les fonctionnalités pour configurer**, **maintenir et coordonner plusieurs serveurs tournant sur un seul système ou sur un cluster** 
		- ➨**Versions V7.n contient déjà quelques fonctionnalités de ce type**
	- Peuvent partager sur un nœud les requêtes **entrantes** 
		- ➨**Mécanisme de « round-roubin »**

- **Instances multiples (suite)** 
	- Le premier serveur s' exécutant créé **automatiquement les autres instances**
	- **Réalisé en utilisant le lock manager VMS**
	- **Comporte des mécanismes d'équilibre de charge, de redémarrage et de « failover » automatiques**
	- La limitation devient rapidement la stack IP **utilisée…**

- **Scripts « Inter-Serveur »** 
	- **Configuration et exécution de script (CGI/ CGIplus) à travers un autre serveur tournant dans un même cluster en utilisant les routines ICC (Intra-Cluster** 
		- **Communications)** 
			- ➨**Extension possible de ce mécanisme via TCP/IP à un serveur extra-cluster avec, dans ce cas, lutilisation de SSL (par exemple au moyen dune passerelle HTTP:/HTTPS)**

#### ● **Passerelle HTTP:/HTTPS**

- **Transforme une requête émise via standard HTTP en une requête SSL pour un service nécessitant un accès SSL**
- Permettra également de sécuriser les **scripts inter-serveur de manière transparente**
- **Conversion de caractères via les routines VMS NCS**

#### ● **Cache VLM**

- Partagé entre les différentes instances du serveur
- Pouvant être « mappé » sur une section globale **galactique**
- Sélection automatique du document en **fonction de la langue configurée dans le navigateur client** 
	- Document générique **EXAMPLE.HTML** 
		- ➨**Français EXAMPLE\_FR.HTML**
		- ➨**Allemand EXAMPLE\_DE.HTML**

- **Proxy FTP**
- **Interface TOMCAT**
- **Support IPF (Itanium processor family)**

## **Calendrier prévisionnel**

### ● **WASD V7.2.1**

■ **Novembre 2001** 

■ **Corrections de bugs** 

- **WASD V8.0** 
	- **Beta novembre 2001**
	- **Production début 2002**
	- **Méta-Config**
	- **Instances multiples**

## **Calendrier prévisionnel**

- **WASD 8.1** 
	- **Beta prévu second trimestre 2002**
	- **Production troisième trimestre 2002**
	- **Exécution de script « inter-serveur »**
	- **Passerelle HTTP:/HTTPS**
	- **Autres fonctionnalités ?** 
		- ➨**Utiliser la liste de distribution**

# **Pour plus d'informations**

- **http://wasd.vsm.com.au/**
- **http://wasd.vsm.com.au/wasd/**
- WASD HTTPd OpenVMS Web Server **discussion list : info-wasd@vsm.com.au**
- **Alan Winston** 
	- OpenVMS with Apache, OSU and WASD
	- **The Nonstop Webserver**

## **Questions ?**

## **Informations Orateur**

## **jf.pieronne@laposte.net http://www.pi-net.dyndns.org/**